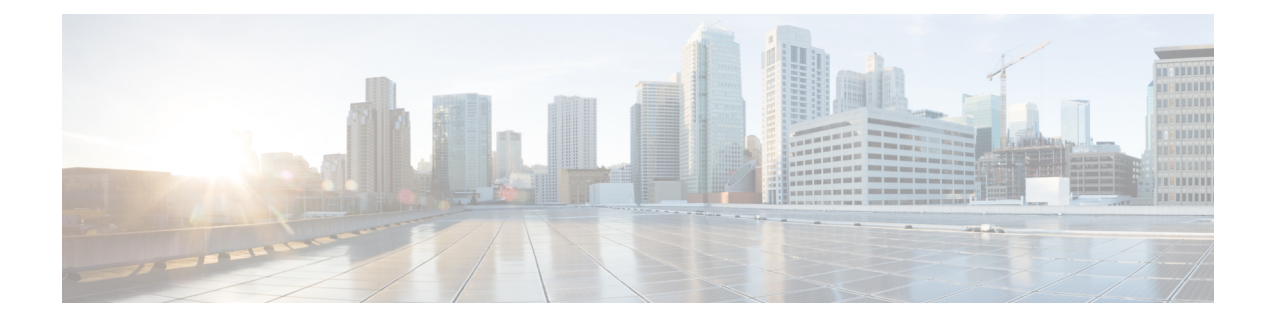

# **5G Capable SPGW Selection by MME**

- Feature [Summary](#page-0-0) and Revision History, on page 1
- Feature [Description,](#page-1-0) on page 2
- [Configuring](#page-1-1) 5G Capable SPGW Selection by MME, on page 2
- Monitoring and [Troubleshooting,](#page-3-0) on page 4

# <span id="page-0-0"></span>**Feature Summary and Revision History**

### **Summary Data**

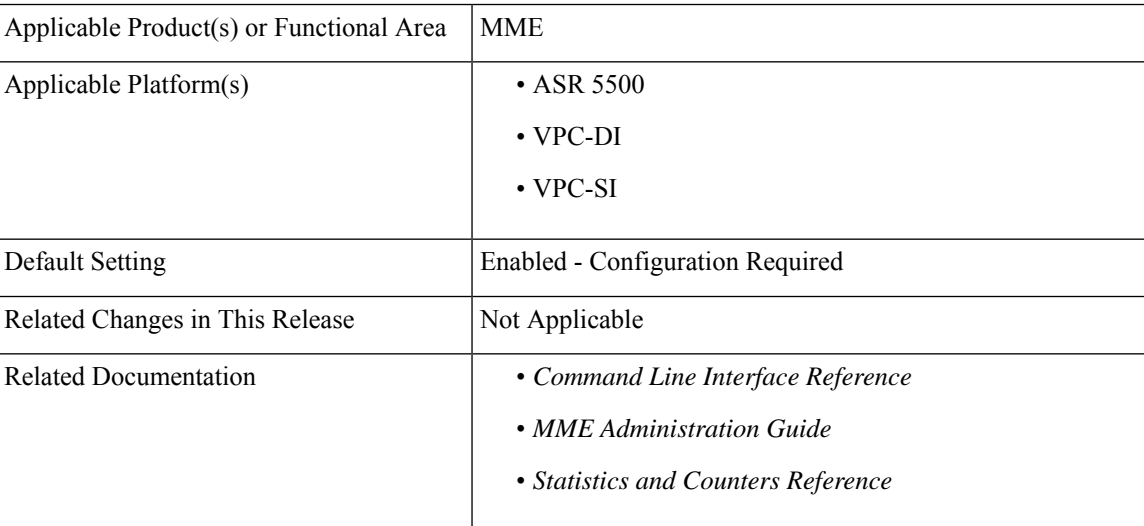

### **Revision History**

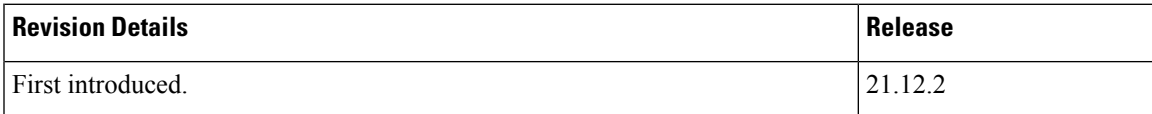

## <span id="page-1-0"></span>**Feature Description**

MME is enabled to select 5G capable and co-located SPGW during initial attach, and additional PDN and SGW relocation scenarios. When multiple entries are configured, selection of a candidate is based on weight.

## <span id="page-1-1"></span>**Configuring 5G Capable SPGW Selection by MME**

This section provides information on the CLI commands to configure 5G capable SPGW selection by MME.

### **collocated-node, ue-usage-type in apn-profile mode**

Use the following configuration to configure co-located-node/ue-usage-type for SPGW selection at MME.

```
configure
       apn-profile apn_profile_name
          pgw-address ip_address [ co-located-node collocated_node_name [
primary | secondary | weight value ] | [ ue-usage-type ue_usage_type_value
  [ collocated-node | primary | secondary | weight value ] ]
          no pgw-address [ collocated-node collocated_node_name ] [
ue-usage-type ue_usage_type_value collocated-node collocated_node_name ]
          end
```
#### **NOTES:**

- **no**: Disables the following options.
- **collocated-node** *collocated\_node\_name*: Configures the collocation name to select the co-located SPGW node IP addresses for MME. *collocated\_node\_name* must be string of size 1 to 255.
- **ue-usage-type** *ue\_usage\_type\_value*: Configures the ue-usage for the gateway. *ue\_usage\_type\_value* must be an integer between 1 and 255.
- **weight** *value*: Enter a weight for this address.*value* must be an integer from 1 and 100.

### **collocated-node, ue-usage-type in mme-service mode**

Use the following configuration to configure collocated-node/ue-usage-type for SPGW selection at MME.

```
configure
   context context_name
           mme-service mme_service_name
             pgw-address ip_address [ collocated-node collocated_node_name [
weight value ] ] | [ ue-usage-type ue_usage_type_value [ collocated-node |
 weight value ] ]
             no pgw-address [ collocated-node collocated_node_name ] [
ue-usage-type ue_usage_type_value collocated-node collocated_node_name ]
              end
```
### **NOTES:**

• **no**: Disables the following options.

- **collocated-node** *collocated\_node\_name*: Configures the collocation name to select the collocated S/PGW node IP addresses for MME. *collocated\_node\_name* must be a string of size 1 to 255.
- **ue-usage-type** *ue\_usage\_type\_value*: Configures the ue-usage for the gateway. *ue\_usage\_type\_value* must be an integer between 1 through 255.
- **weight** *value*: Enter a weight for this address.*value* must be an integer from 1 through 100.

### **collocated-node, ue-usage-type in lte-emergency-profile mode**

Use the following configuration to configure collocated-node/ue-usage-type for SPGW selection at MME.

```
configure
       lte-policy
          lte-emergency-profile lte_emergency_profile_name
            pgw-address ip-address ip_address protocol { both | gtp | pmip
 } weight value [ collocated-node collocated_node_name ] | [ ue-usage-type
 ue_usage_type_value [ collocated-node collocated_node_name ] ]
            no pgw-address ip-address ip_address [ collocated-node
collocated_node_name ] [ ue-usage-type ue_usage_type_value collocated-node
collocated_node_name ]
            end
```
#### **NOTES:**

- **no**: Disables the following options.
- **collocated-node** *collocated\_node\_name*: Configures the collocation name to select the collocated SPGW node IP addresses for MME. *collocated\_node\_name* must be an alphanumeric string of 1 through 255.
- **ue-usage-type** *ue\_usage\_type\_value*: Configures the ue-usage for the gateway. *ue\_usage\_type\_value* must be an integer between 1 and 255.
- **weight** *value*: Specifies the weight used for pgw selection.*value* must be an integer from 1 and 100.

### **collocated-node, ue-usage-type in tai-mgmt-obj mode**

Use the following configuration to configure collocated-node/ue-usage-type for SPGW selection at MME.

```
configure
       lte-policy
          tai-mgmt-db tai_mgmt_db_name
             tai-mgmt-obj tai_mgmt_obj_name
               sgw-address ip_address s5-s8-protocol { both | gtp | pmip }
weight value [ attach-only | collocated-node collocated_node_name [
attach-only ] ] | [ ue-usage-type ue_usage_type_value [ collocated-node
  collocated_node_name [ attach-only ] ] ]
              no sgw-address ip_address s5-s8-protocol { both | gtp | pmip
} [ collocated-node collocated_node_name ] [ ue-usage-type ue_usage_type_value
  collocated-node collocated_node_name ]
               end
NOTES:
```
- **no**: Disables the following options.
- **attach-only** : Specifies the SGW preference for SGW-relocation.
- **collocated-node** *collocated\_node\_name*: Configures the collocated node name to select the collocated S/PGW node IP addresses. *collocated\_node\_name*must be an alphanumeric string of 1 through 255.
- **ue-usage-type** *ue\_usage\_type\_value*:SpecifiestheS-GW supported ue-usage-type. *ue\_usage\_type\_value* must be an integer between 1 and 255.
- **weight** *value*: Specifies the protocol supported by the SGW (GTP, PMIP or both). *value* must be an integer from 1 and 100.

## <span id="page-3-0"></span>**Monitoring and Troubleshooting**

This section provides information regarding show commands available to monitor and troubleshoot the 5G Capable SPGW Selection by MME feature.

### **Show Commands and Outputs**

#### **show mme-service name**

The output of this command includes the following fields:

- ue\_usage\_type
- collocated\_node

Ú

**Important**

"ue\_usage\_type" and "collocated\_node" appears more than once based on number no of P-GW addresses configured.

#### **show lte-policy tai-mgmt-db name**

The output of this command includes the following fields:

- ue-usage-type
- collocated-node

```
Ú
```
"ue\_usage\_type" and "collocated\_node" appears more than once based on number no of S-GW addresses configured. **Important**

#### **show apn-profile full name**

The output of this command includes the following fields:

• ue-usage-type

• collocated-node

Ú

**Important**

"ue\_usage\_type" and "collocated\_node" appears more than once based on number no of P-GW addresses configured.

### **show lte-policy lte-emergency-profile name**

The output of this command includes the following fields:

- ue-usage-type
- collocated-node

### Ú

- **Important**
- "ue\_usage\_type" and "collocated\_node" appears more than once based on number no of P-GW addresses configured.

 $\mathbf I$